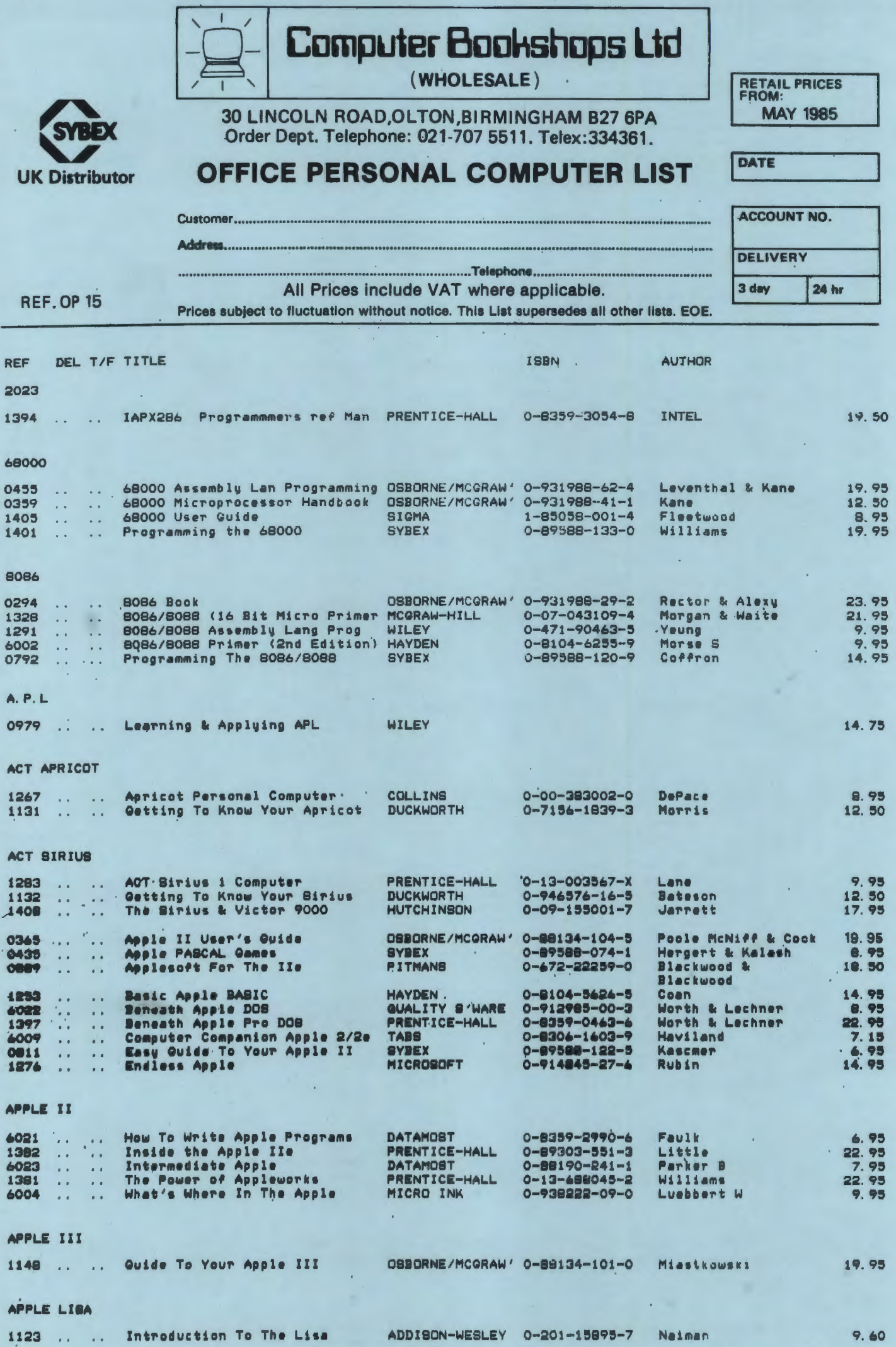

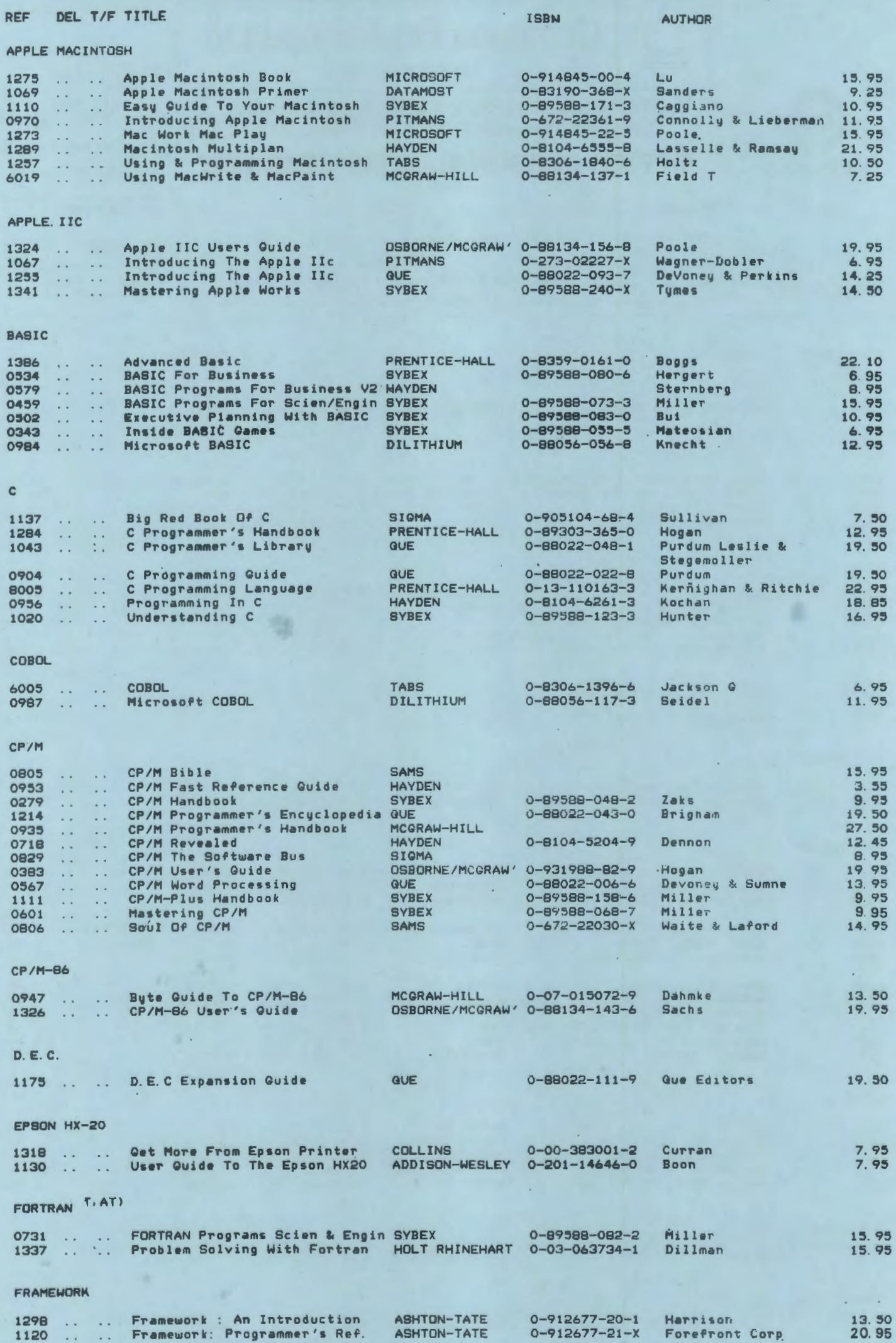

REF DEL T/F TITLE

GENERAL

ISBN

AUTHOR

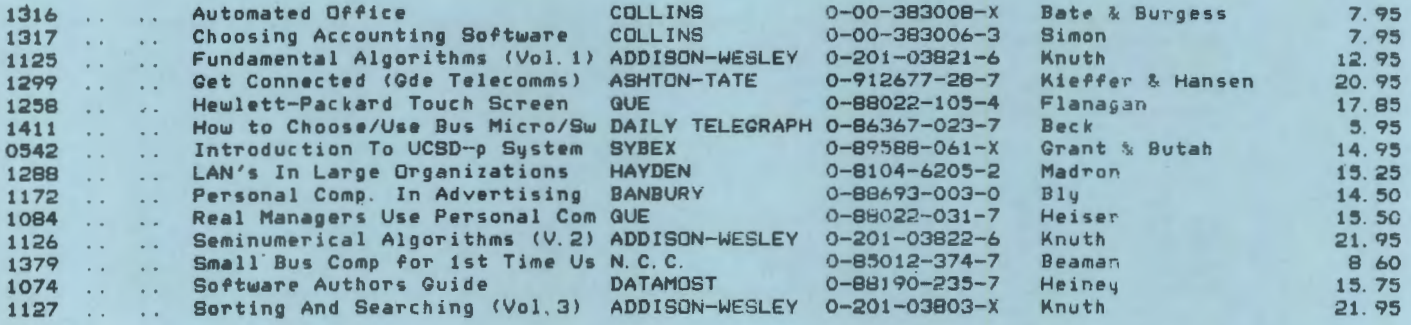

## IBM PC (XT, AT)

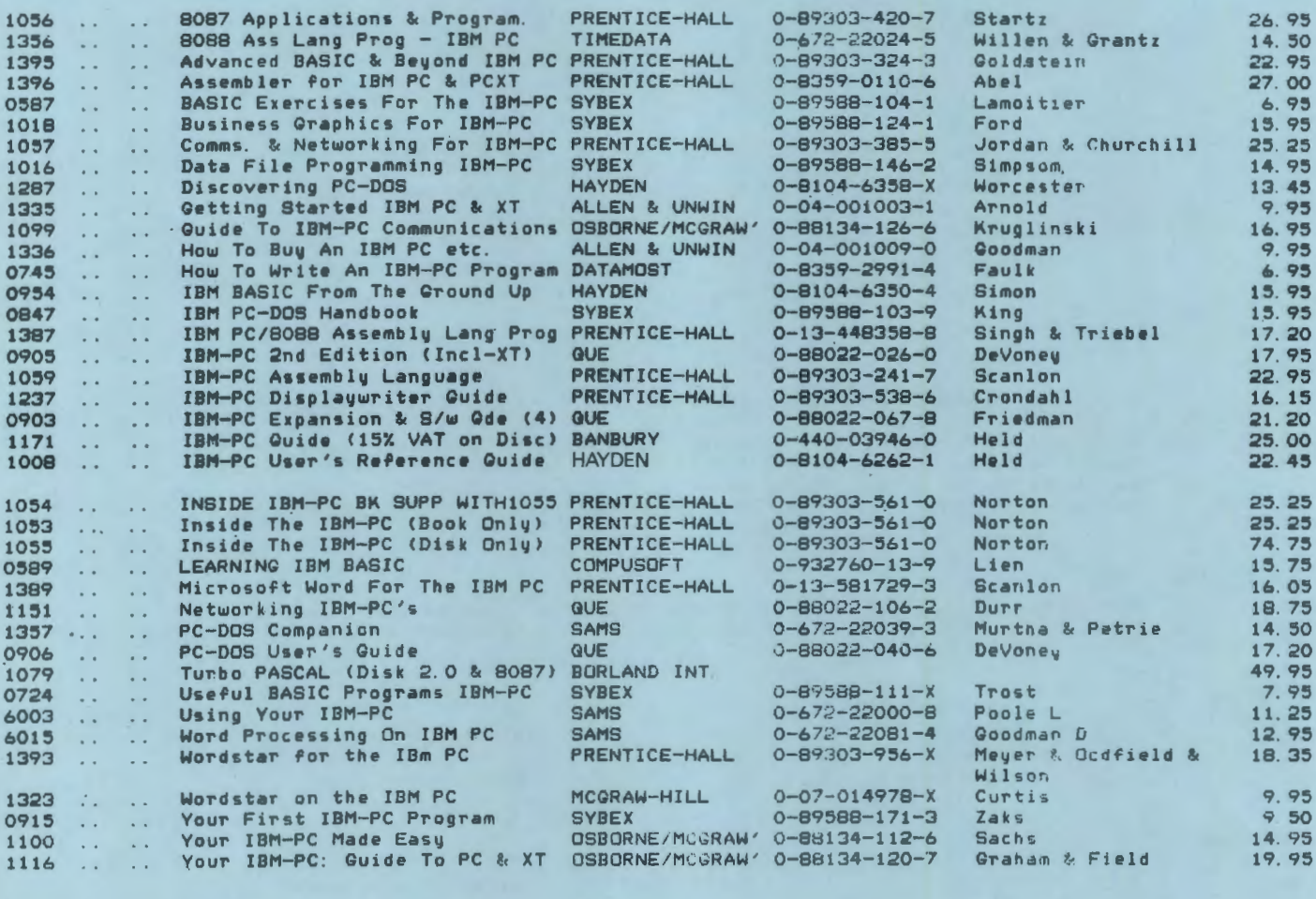

INTERFACING ·

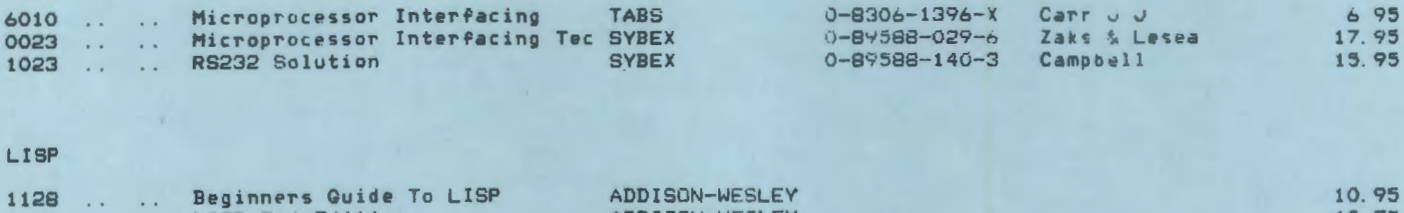

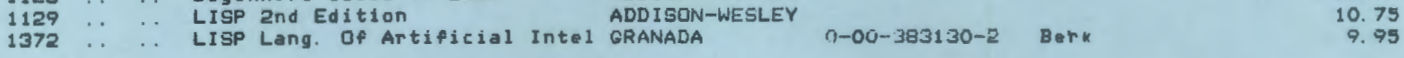

LOTUS 1-2-3

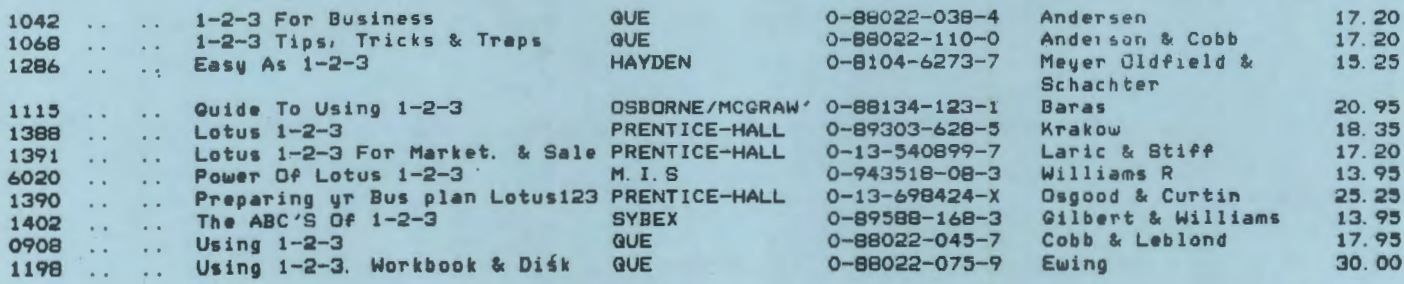

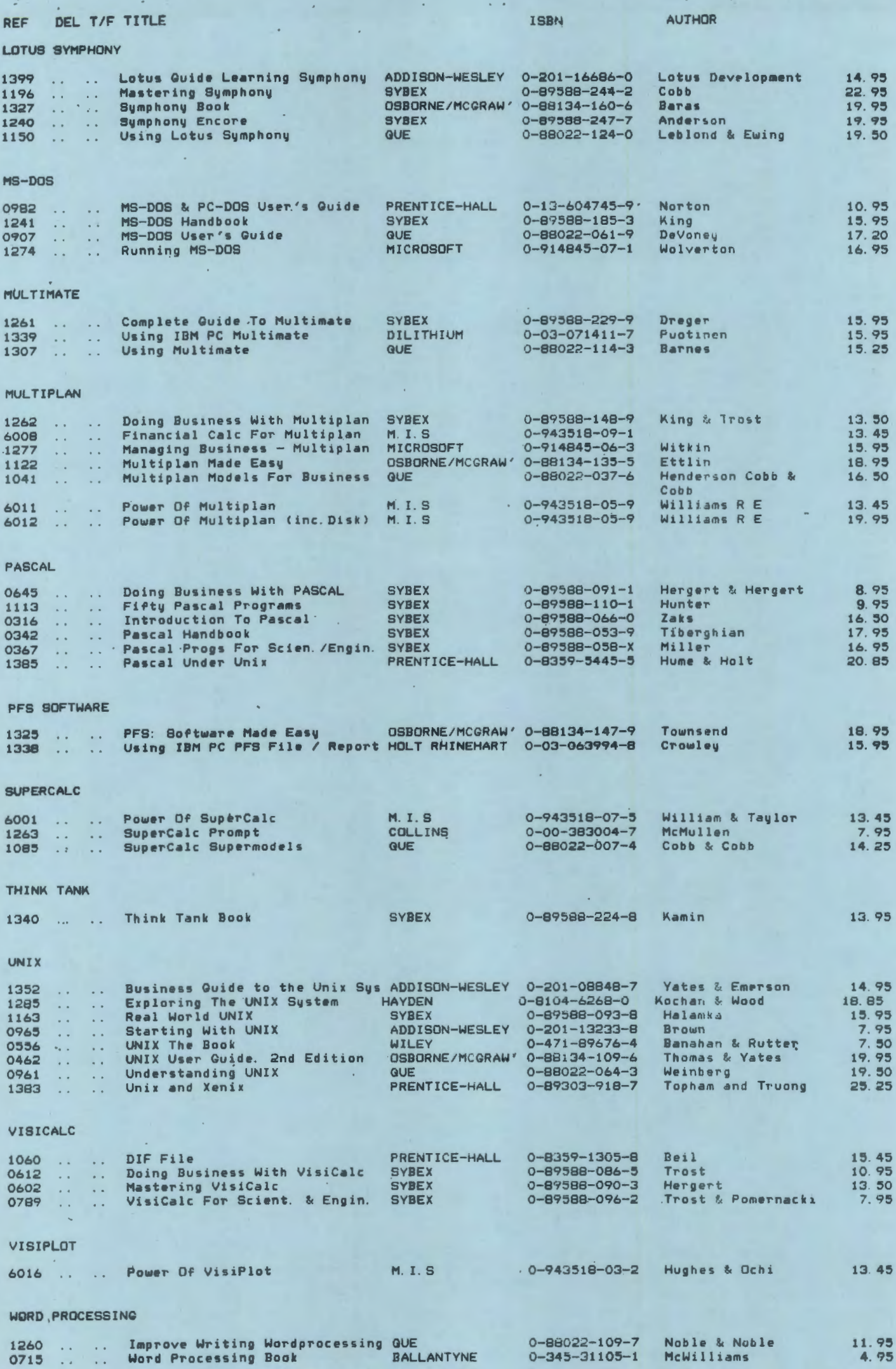

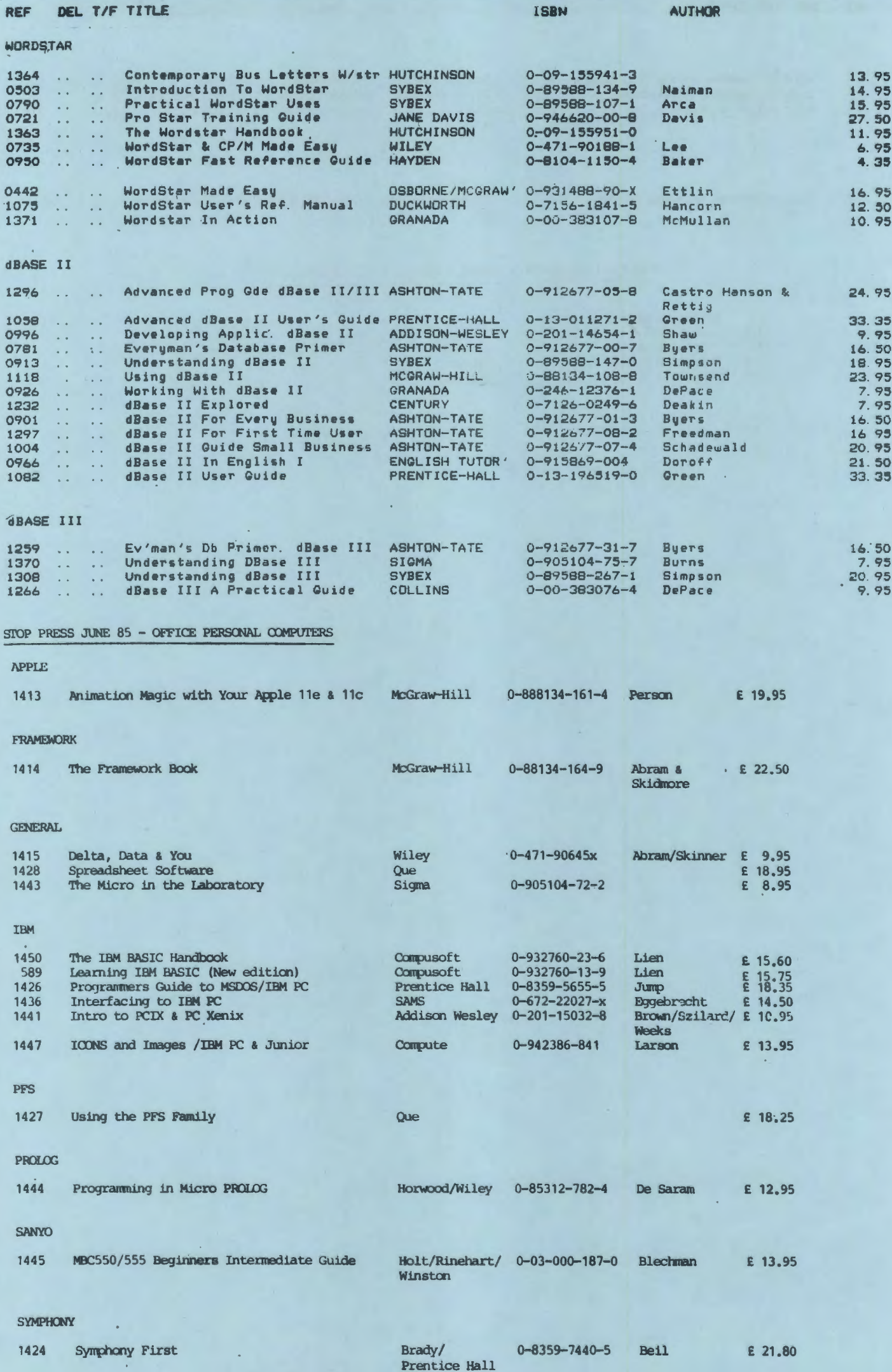

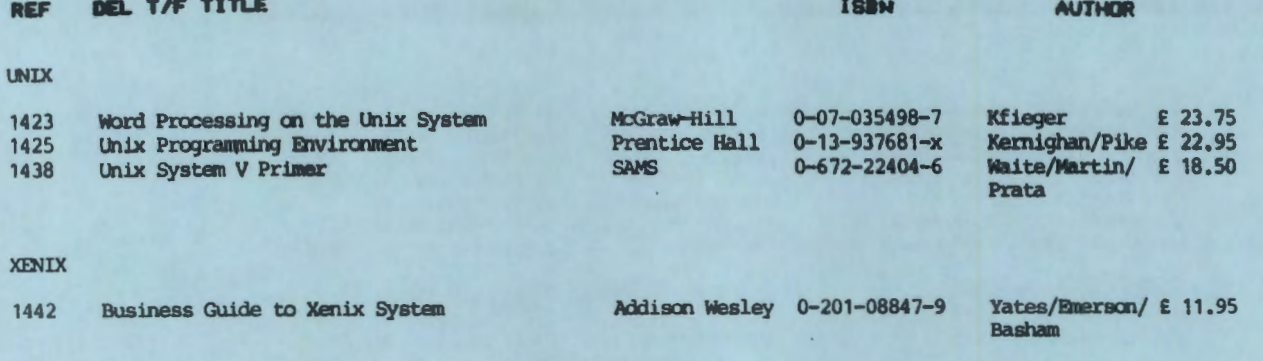

## NEW FROM PAPERBACK SOFTWARE - ALL AT 40% DISCOUNT + VAT

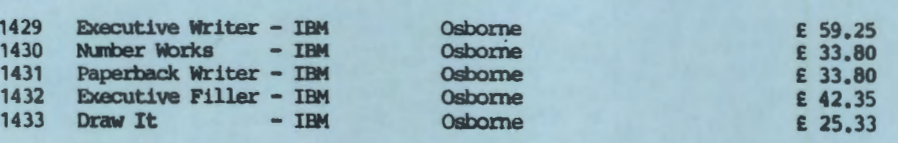